## https://www.100test.com/kao\_ti2020/465/2021\_2022\_\_E5\_B9\_BF\_ E4\_B8\_9C\_E6\_B1\_95\_E5\_c67\_465424.htm 12 1520

http://www.stegd.edu.cn 2007 12 15 20

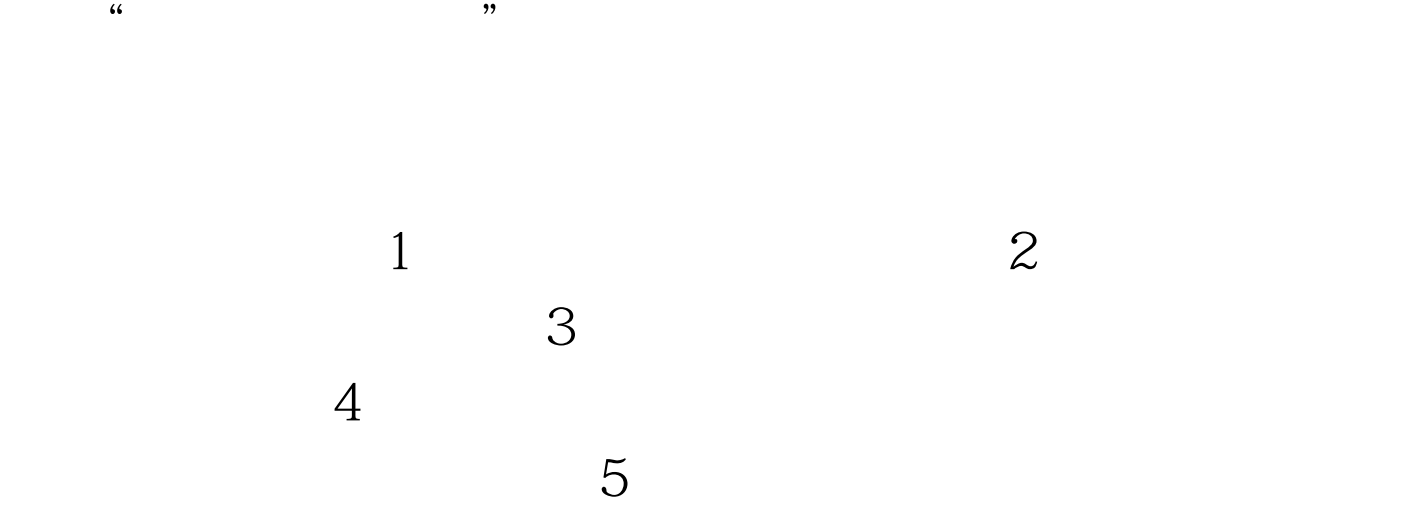

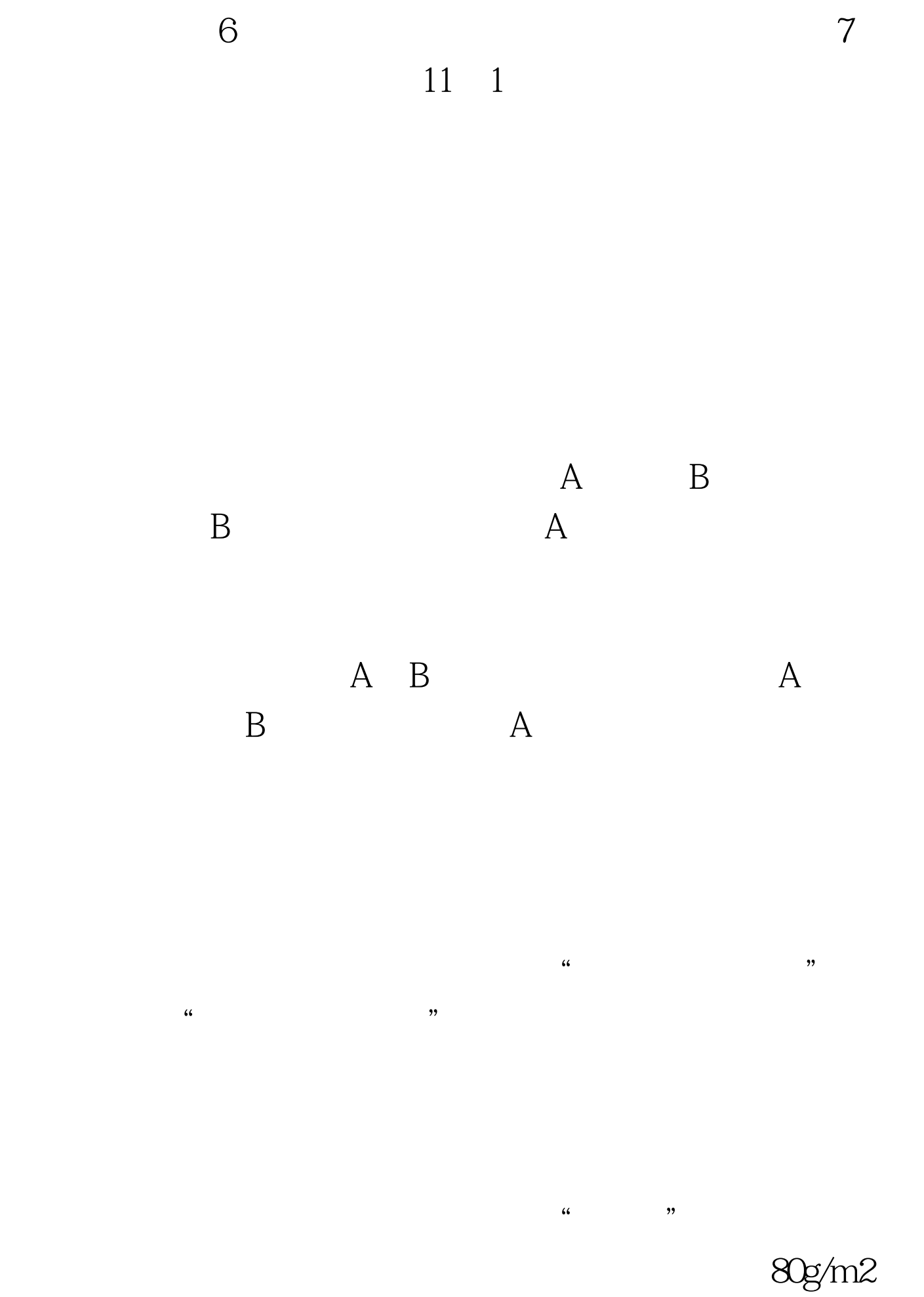

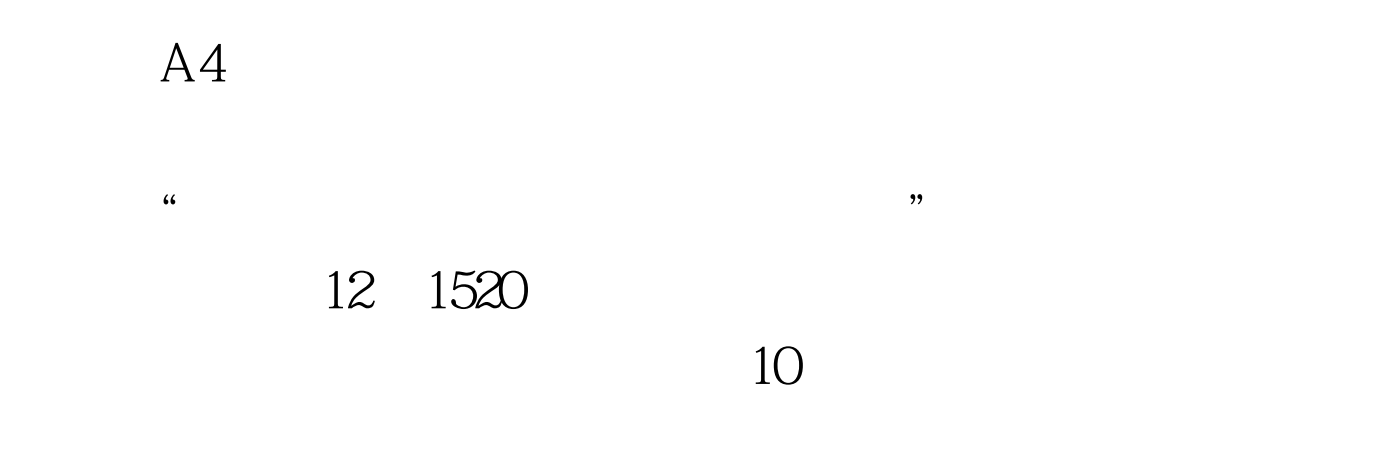

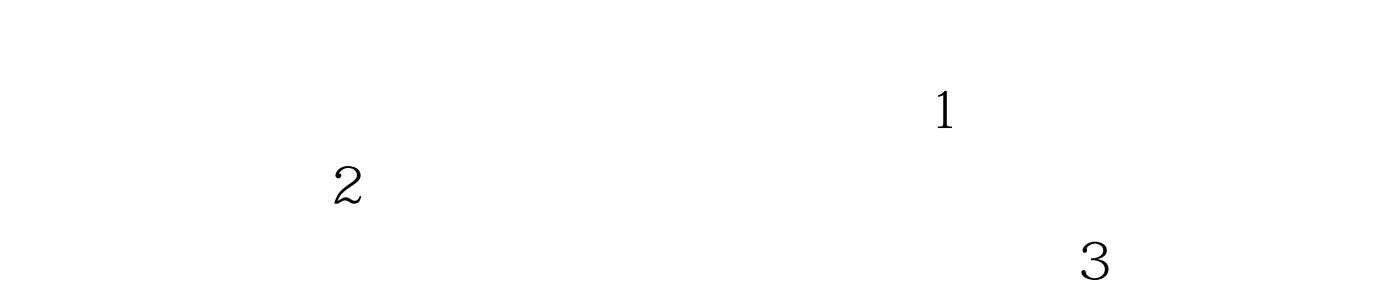

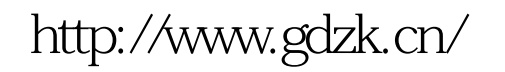

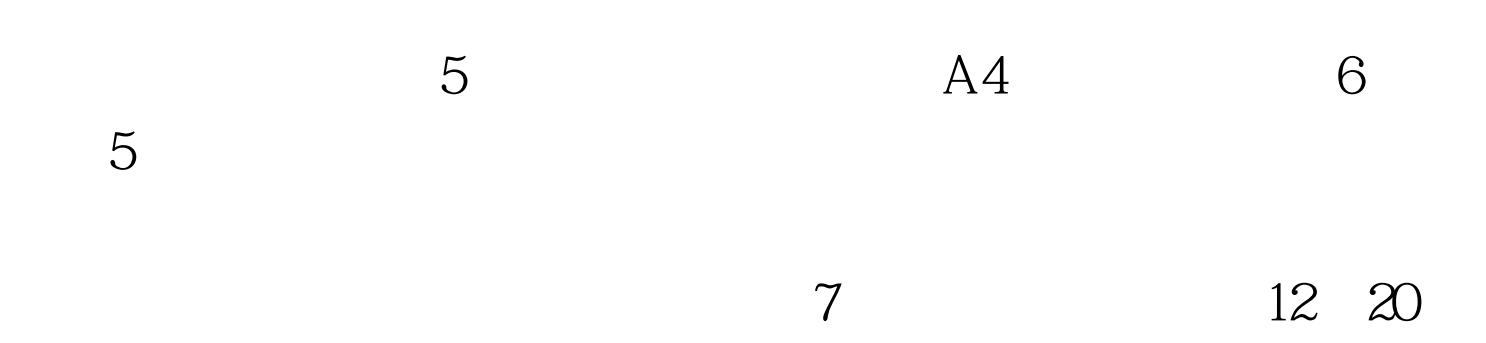

 $4<sub>1</sub>$ 

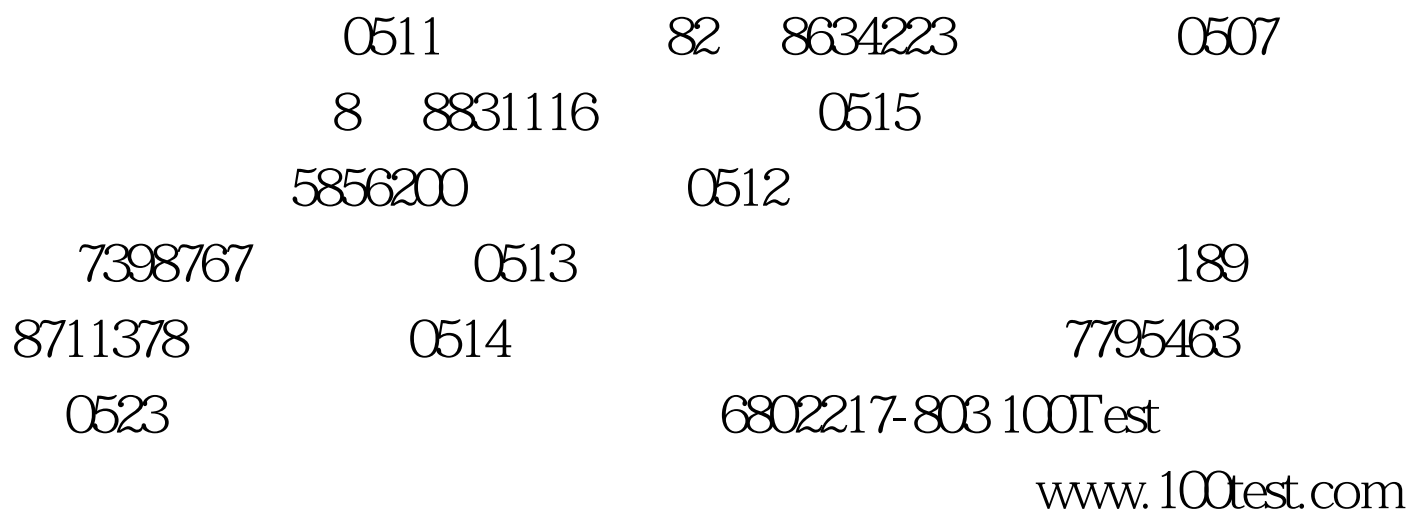